# LMMS 1.2.2 raccourcis clavier

#### Menu fichier

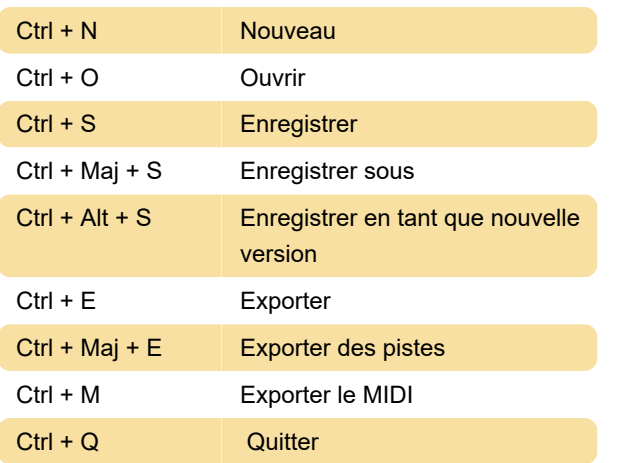

#### Menu edition

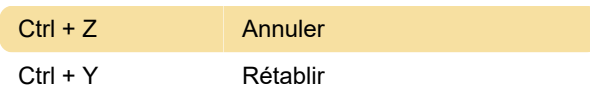

## Menu affichage

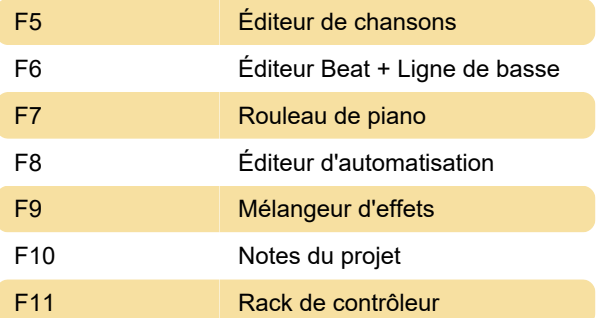

#### Misc.

## Captures d'écran

Dernière modification: 05/01/2023 13:41:33

Plus d'information: [defkey.com/fr/lmms-1-2-2](https://defkey.com/fr/lmms-1-2-2-raccourcis-clavier) [raccourcis-clavier](https://defkey.com/fr/lmms-1-2-2-raccourcis-clavier)

[Personnalisez ce PDF...](https://defkey.com/fr/lmms-1-2-2-raccourcis-clavier?pdfOptions=true)